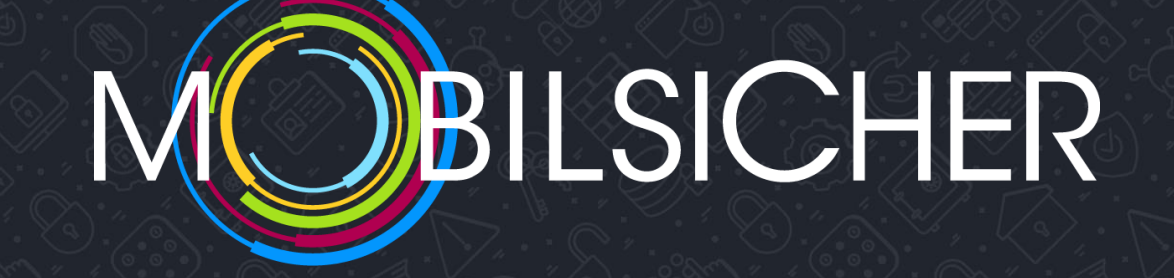

# **TECHNIK IST PERSÖNLICH**

Dienste richtig auswählen und sicher nutzen

Referentin: Inga Pöting, Journalistin

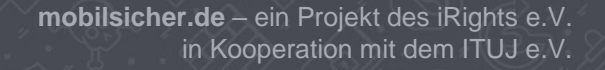

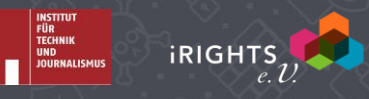

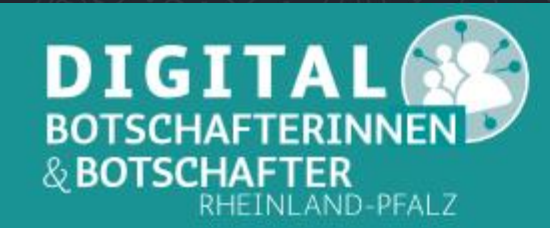

**Videos** 

#### Wonach suchen Sie? suchen **Downloads** Nützliche Links Intern

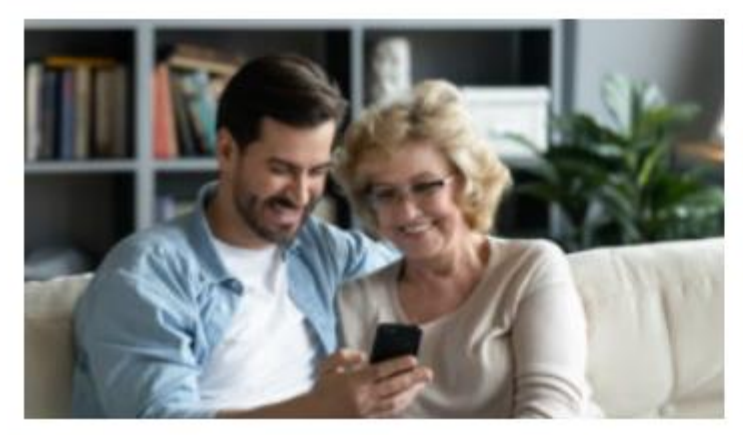

#### $\Xi$  Praktische Tipps auf Mobilsicher.de

Auf der Internetseite mobilsicher de erfahren Sie alles rund um das Thema Smartphone und Tablet. Nutzerinnen und Nutzer erhalten Tipps für den sicheren Umgang mit den mobilen Geräten. Neben Videos, Schritt-für-Schritt-Anleitungen und Artikeln testet die Redaktion regelmäßig Apps und prüft, wie datenschutzfreundlich diese sind.

mobilsicher.de richtet sich an jede Person, die im Alltag ein Smartphone nutzt - ausdrücklich auch an Neulinge und Nicht-Expertinnen und -Experten.

mobilsicher.de - ein Projekt des iRights e.V. in Kooperation mit dem ITUJ e.V.

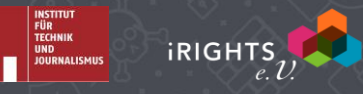

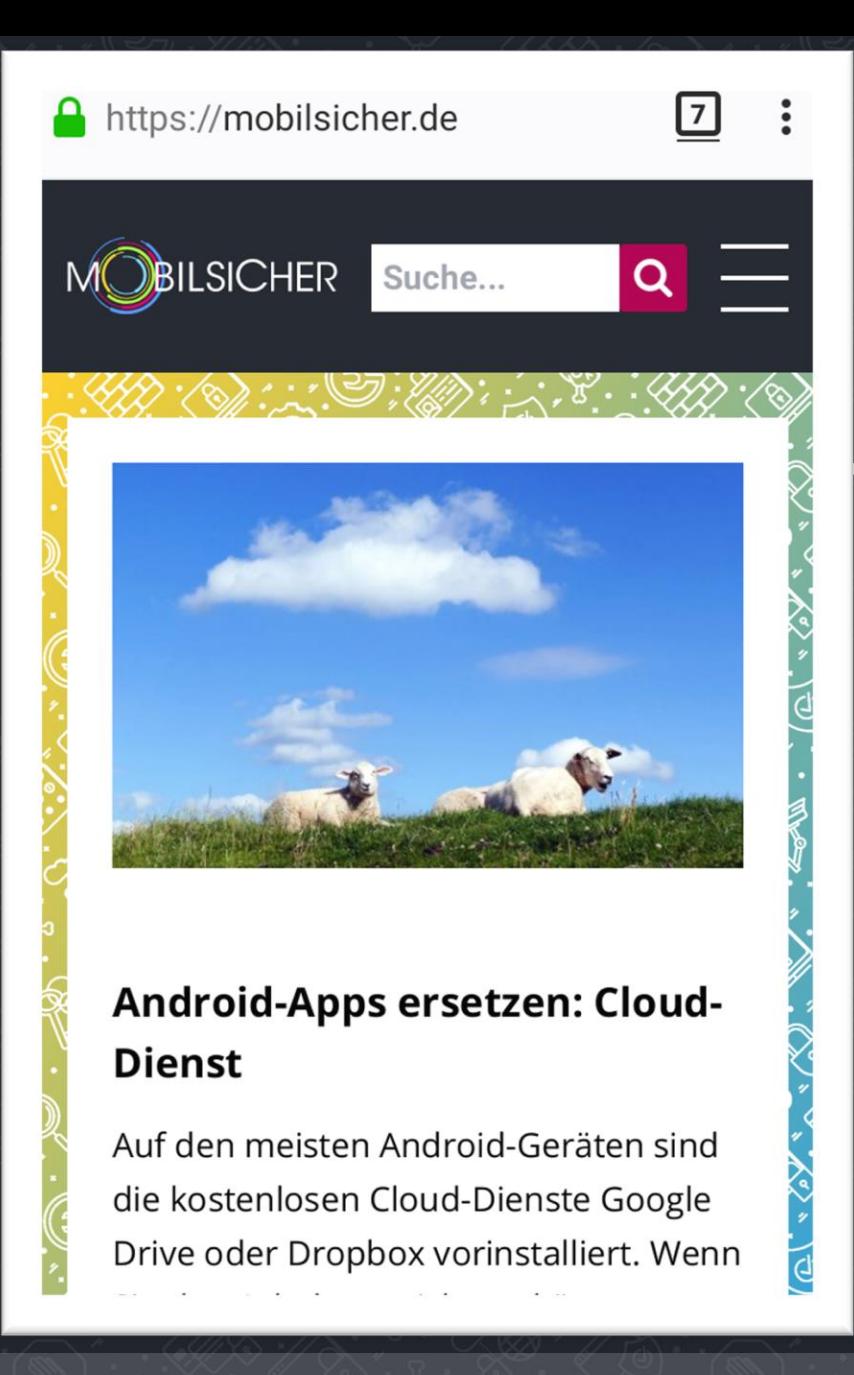

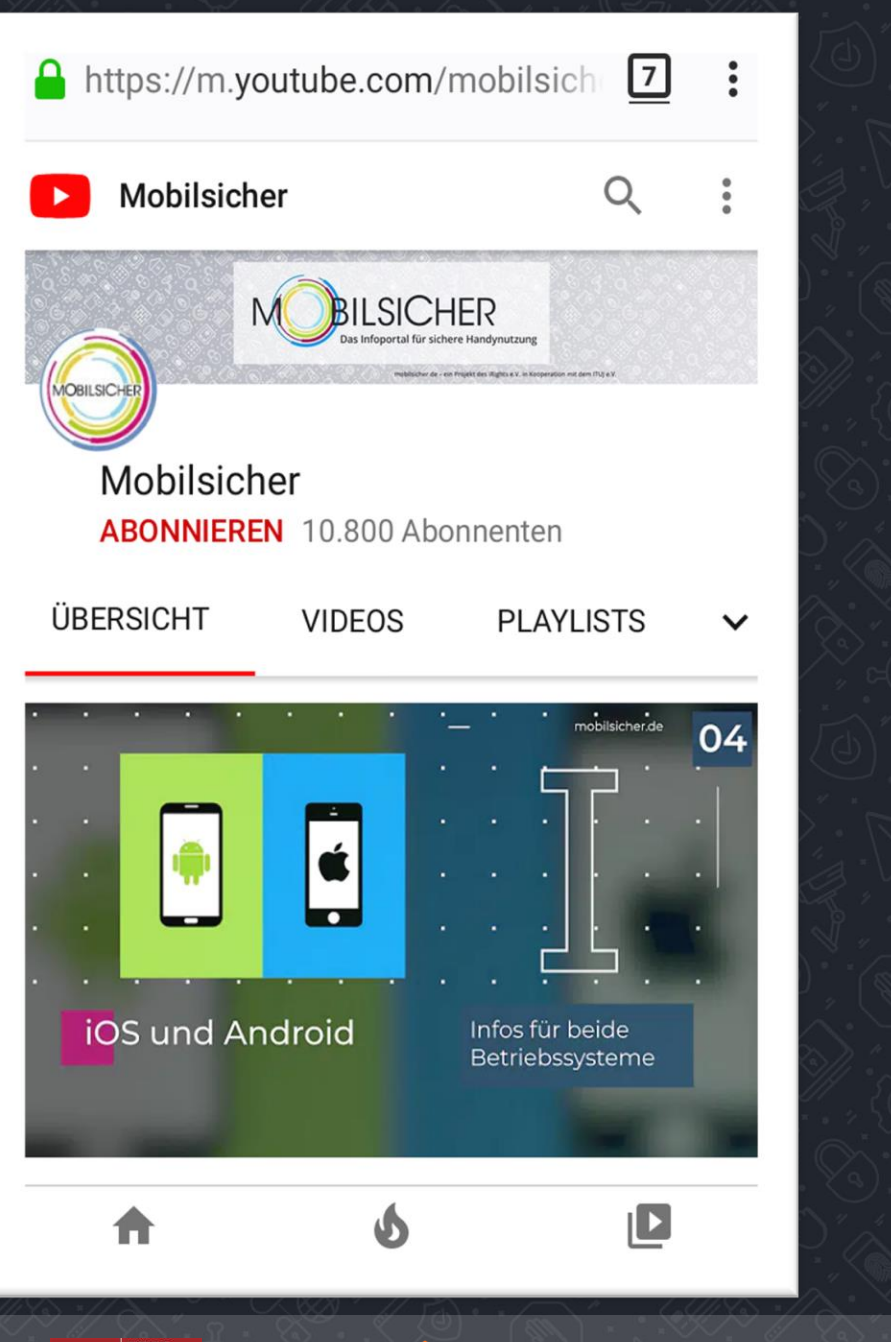

**mobilsicher.de** – ein Projekt des iRights e.V. in Kooperation mit dem ITUJ e.V.

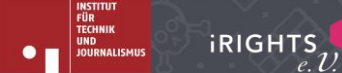

## **IT-SICHERHEIT VS. DATENSCHUTZ**

## **IT-Sicherheit**

- Technischer Schutz (vor Ausfall, Manipulation, Angriffen)
- Sichere Systeme, aktuelle Software

## **Datenschutz**

- Personenschutz (Schutz pers. Daten vor Missbrauch)
- Recht auf informationelle Selbstbestimmung

### ➢ **Vertrauen in die Anbieter\*innen**

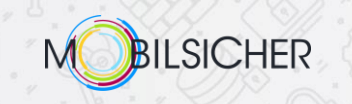

### **Datenschutz heißt noch nicht:**

## **Datensparsamkeit**

➢ Was bedeutet es für meine Privatsphäre, wenn ich Daten an einen (vertrauenswürdigen) Anbieter weitergebe?

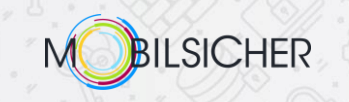

## INDIVIDUELLE NUTZUNG

## **Apps und Systeme**

- 1. mit kritischem Blick auswählen
- 2. verantwortlich nutzen

## $\triangleright$  Eigenes Engagement

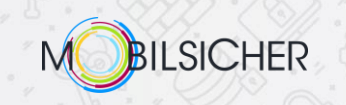

DIENSTE SICHER NUTZEN

## seriöse Dienste

## eigenes Engagement

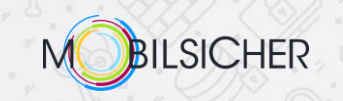

## **DIENST AUSWÄHLEN**

## **Nützliche Quellen (deutsch):**

- mobilsicher.de
- heise.de
- golem.de
- futurezone.at
- netzpolitik.org
- kuketz-blog.de

Beiträge sortiert nach Themen:

 $N$ 

 $\circ$ 

M

W Y Z

#GoogleAktivitätsverlauf

#Algorithmus&KI #AndroidVersion

#AnonymSurfen

#AppInstallation

#AppBerechtigungen

#.APKDatei

#AppStores

 $\mathbb{A}$ 

K

 $\sqrt{ }$ 

 $\mathbf{A}$ 

#Abofallen

 $#Addon$ 

#Adware

#Akku

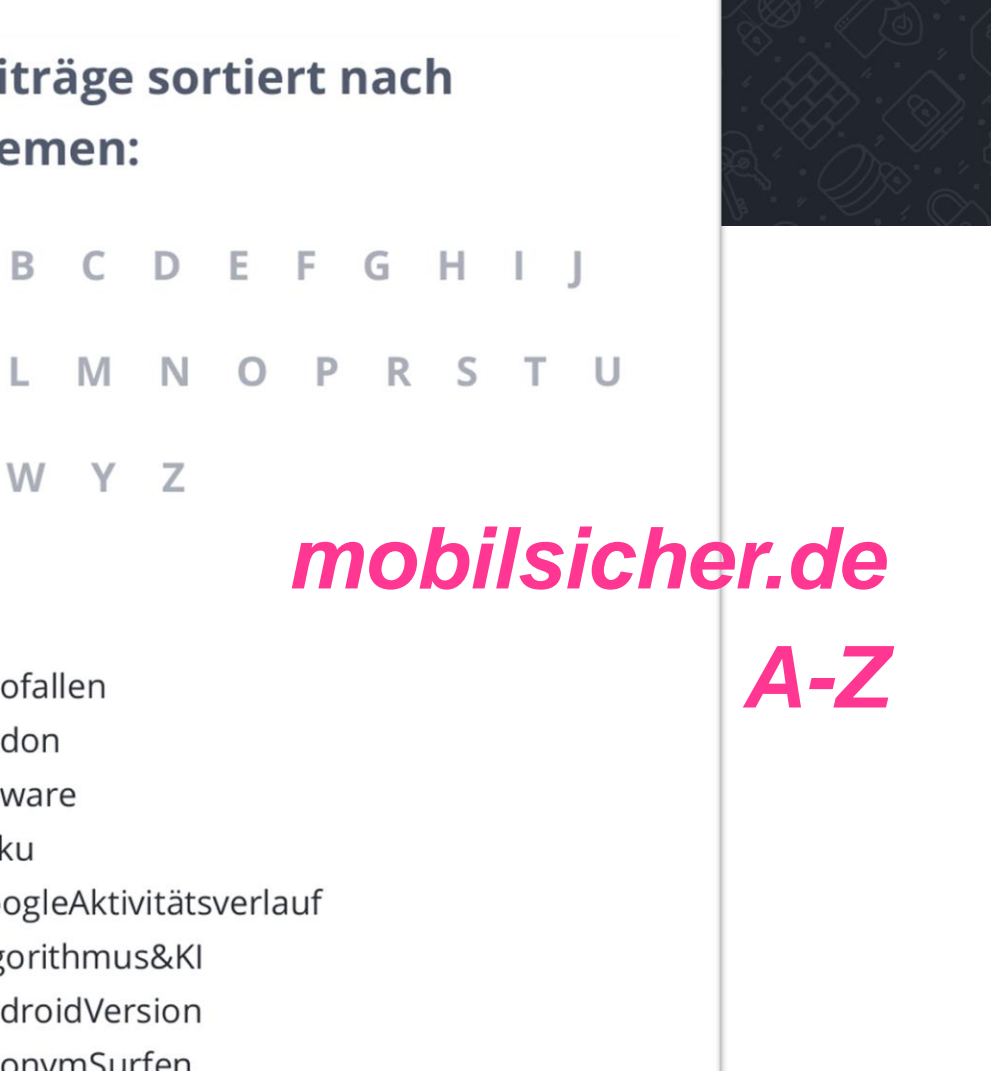

BILSICHER

## **Vertrauenswürdige Dienste finden**

Kriterien:

- Überzeugendes Geschäftsmodell
- Firmensitz in EU (Datenschutz-Grundverordnung)
- Klare + vollständige Datenschutzerklärung
- Quelloffenheit (Open Source)
- "Joker" für Android-Apps: Exodus Privacy

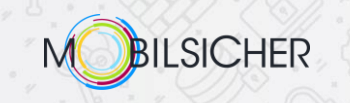

## **Beispiel: Passwort-Manager**

Suche z.B. bei *startpage.com*

- "Open Source Passwort Manager"
- Querlesen von Tipplisten (Magazine/Technikblogs)
- Mit Kriterien abgleichen
- Stichwort Privatsphäre: Offline-Dienst verfügbar?

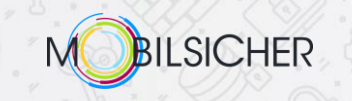

## **Beispiel: Passwort-Manager KeePass2Android**

- freier Entwickler aus Deutschland
- spendenfinanziert
- keine Server, keine Datenübermittlung
- quelloffen (Open Source)
- Exodus Privacy: 0 Tracker

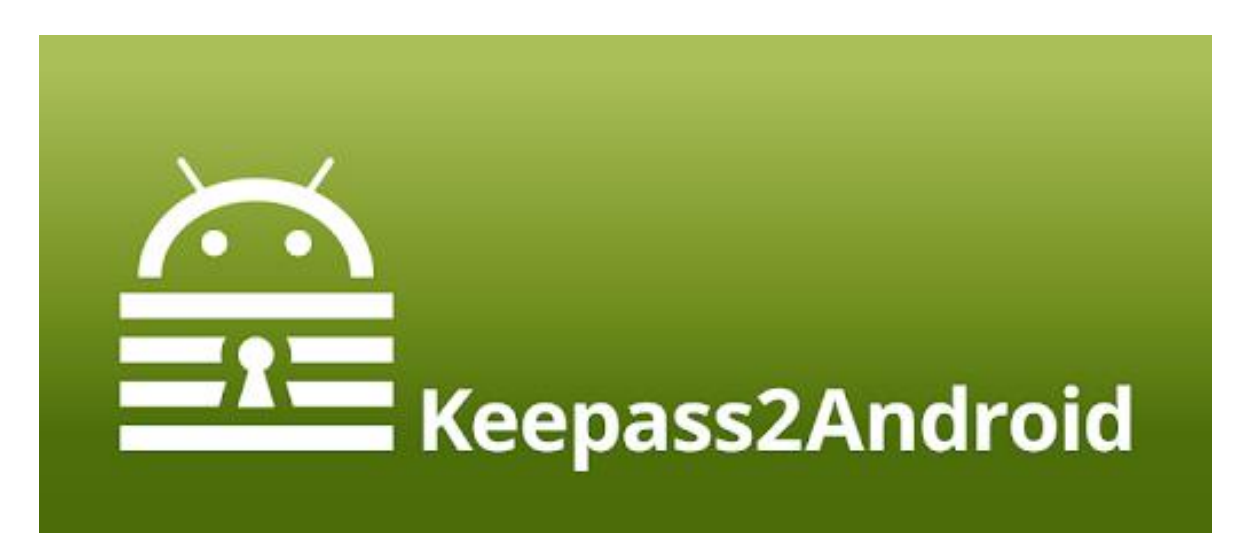

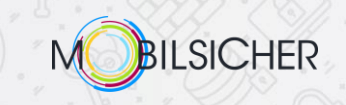

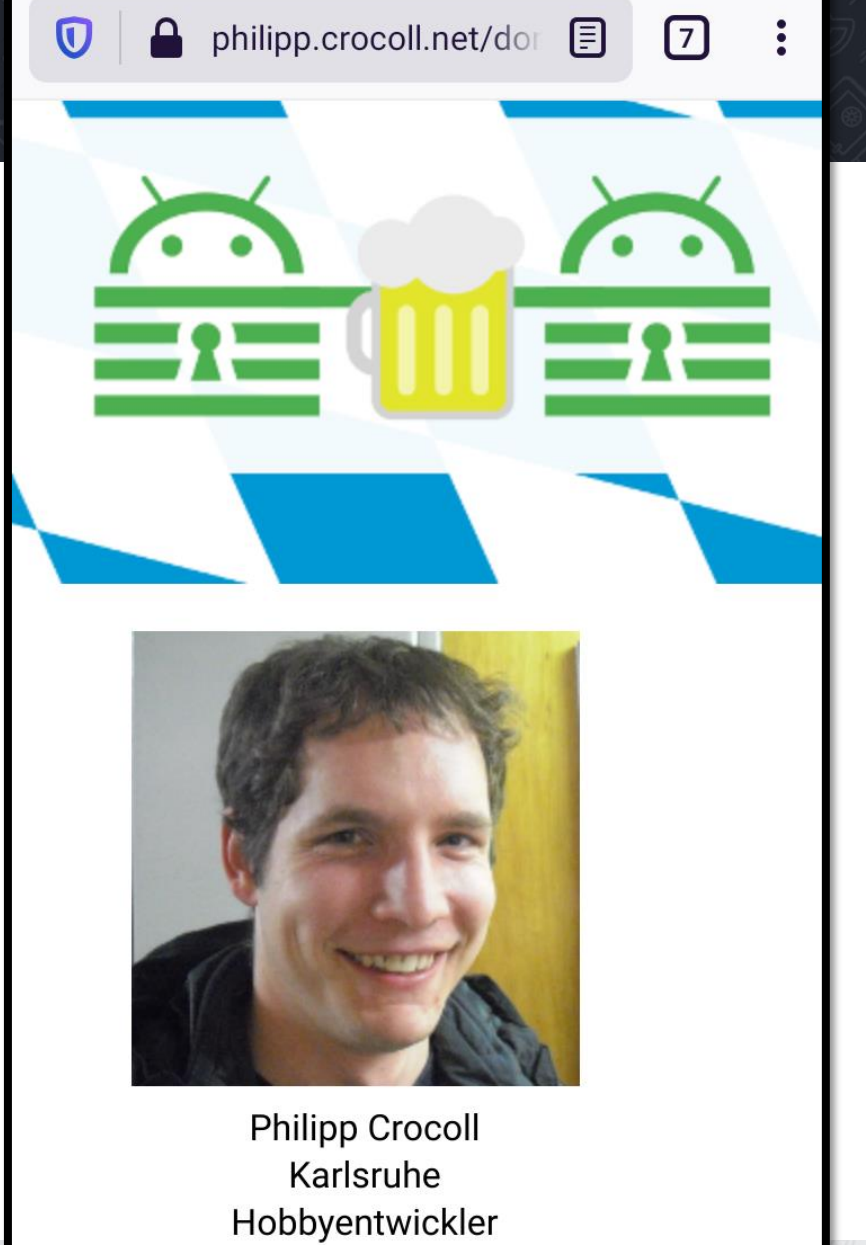

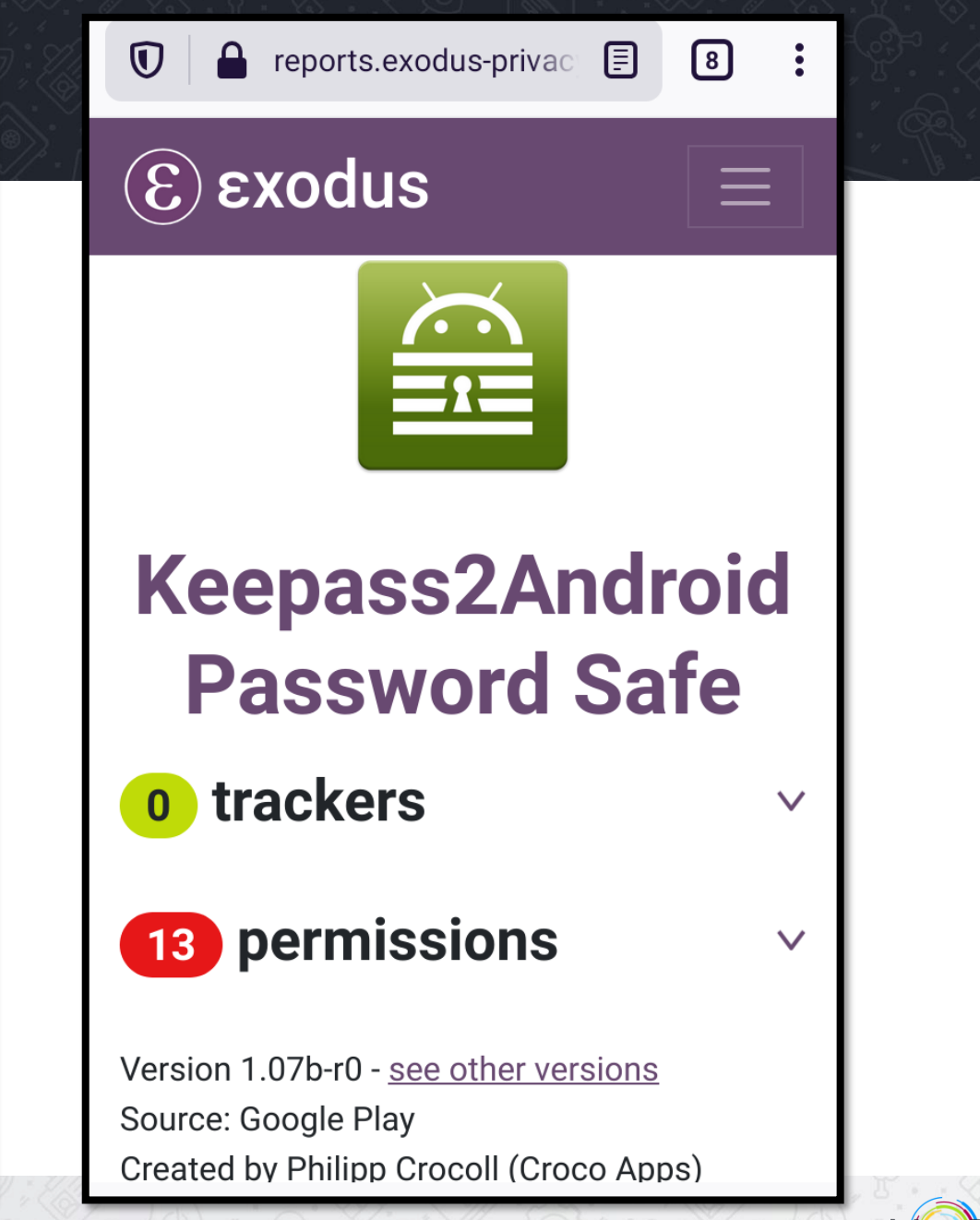

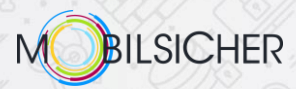

## **Programm gefunden?**

- ✓ Kriterien
- ✓ Anforderungen (Betriebssysteme, Kosten)
- ➢ Installieren & ausprobieren!

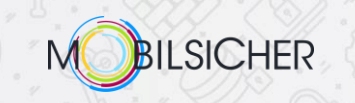

#### **Dienste werden gehackt – oft ohne unser Wissen**

- Eigene Zugangsdaten für jedes Profil
- Passwörter regelmäßig ändern
- Passwortmanager nutzen

## **Hardware sichern**

- Smartphones, Tablets, Computer mit Passwort sichern
- Dienste und Passwörter niemals teilen
- Geräte verschlüsseln

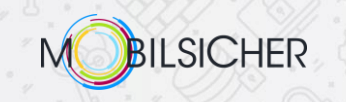

#### **Die Daten der anderen**

- E-Mail-Adressen, Telefonnummern, Freundeslisten nicht freigeben
- Dienste vermeiden, die Chats & E-Mails in Clouds kopieren
- Hardware sichern, die Daten Anderer enthält

#### **Gute Apps und Angebote unterstützen!**

• Gute Software fällt nicht vom Himmel. Vielen freien Entwickler\*innen kann man spenden.

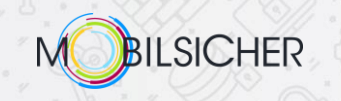

## **TIPPS TIPPS TIPPS**

#### **Passwortmanager**

• KeePassXC (Windows) + KeePass2Android (auch Clients für Mac+iPhone)

#### **E-Mail**

- Dienst: posteo.de oder mailbox.org
- Clients: pEp-Mail (Android/iOS), Mozilla Thunderbird (Windows/Mac)

#### **Messenger**

• Signal, Threema oder ginlo

(ggf. zunächst zusätzlich; Video: 3 Argumente gegen WhatsApp)

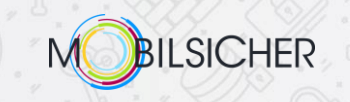

## **TIPPS TIPPS TIPPS**

#### **Browser**

• Firefox (Windows/Android) oder Safari (Apple-Geräte)

## **Cloud-Verschlüsselung**

• Cryptomator (alle Betriebssysteme)

### **Allgemeine Android-Tipps**

- Alternativer App-Store: F-Droid
- Überprüfen von Apps: Exodus Privacy / bald: mobilsicher.de!

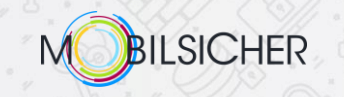

## **TIPPS TIPPS TIPPS**

## **Alternativen für…**

- Tastatur
- Navigation
- Wetter-App … ?
- **Tipps für Android & iOS**

auf **mobilsicher.de** und **youtube.com/mobilsicher** A https://mobilsicher.de/such

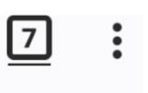

目

#### Start mit Android

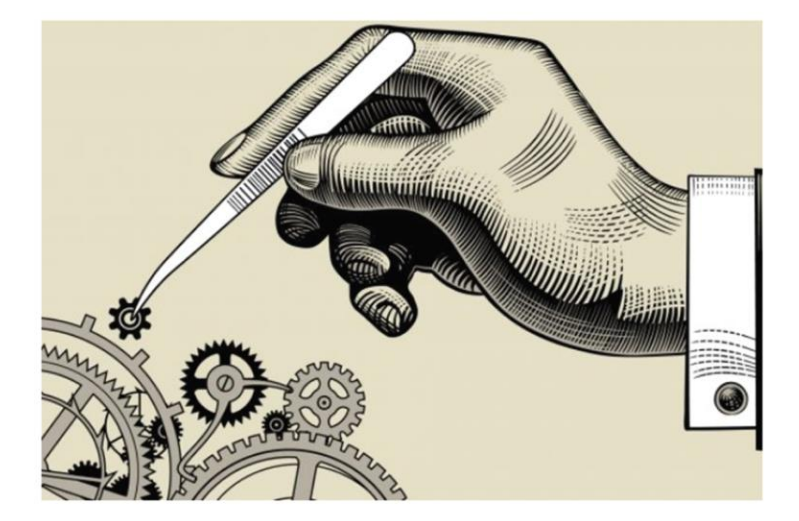

#### **Bloatware: Vorinstallierte Apps ersetzen** (Android)

Neue Android-Telefone kommen mit vielen vorinstallierten Apps von Google und anderen Firmen. Diese sind meist nicht privatsphärefreundlich. Fast immer gibt es gute Alternativen - vom Browser bis zur Tastatur-App. Wir stellen die besten vor. MEHR >

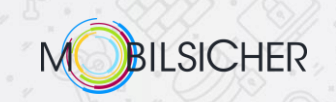

## **Twitter** @mobilsicher **Mastodon** @mobilsicher@mastodontech.de

**E-Mail** i.poeting@mobilsicher.de redaktion@mobilsicher.de

**Newsletter** (1x monatlich): mobilsicher.de/newsletter (Anmeldung)

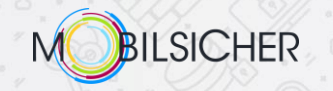

## **WEITERLESEN**

- **KeePass2Android** https://mobilsicher.de/ratgeber/passwort-manager-keepass-auf-dem-smartphone-nutzen
- **Sichere Messenger** https://mobilsicher.de/ratgeber/verschluesselt-kommunizieren-per-app
- **Mail-App pEp** https://mobilsicher.de/ratgeber/pep-sichere-mail-app-fuer-ios

#### • **Browser**

Android: https://mobilsicher.de/ratgeber/firefox-browser-nutzen-android iOS: https://mobilsicher.de/ratgeber/browser-einstellungen-bei-ios

#### • **F-Droid-Store**

https://mobilsicher.de/ratgeber/verbraucherfreundlich-f-droid

#### • **Exodus Privacy**: exodus-privacy.eu.org

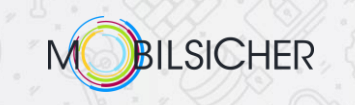

## **WEITERSCHAUEN**

- **3 Tipps für die App-Recherche** https://mobilsicher.de/videos/apps-auswahlen-3-tipps
- **3 Argumente gegen WhatsApp** https://mobilsicher.de/videos/messenger-sichere-alternativen-zu-whatsapp-mobil-safe
- **Was bringen Passwort-Manager?** https://mobilsicher.de/videos/was-koennen-passwortmanager-mit-alex-von-privacytutor

#### • **E-Mails auf dem Handy**

Apps: https://mobilsicher.de/videos/e-mails-auf-dem-handy-diese-mail-apps-sindsicher

Dienste: https://mobilsicher.de/videos/e-mails-auf-dem-handy-e-mail-dienste

#### • **Clouds verschlüsseln**

https://mobilsicher.de/videos/cryptomator-app-dropbox-und-co-selbst-verschluesselnso-gehts

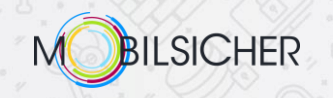